# **pixbet baixar app ios**

- 1. pixbet baixar app ios
- 2. pixbet baixar app ios :aposta futebol monte carlos
- 3. pixbet baixar app ios :como funciona a bet nacional

# **pixbet baixar app ios**

Resumo:

**pixbet baixar app ios : Explore as possibilidades de apostas em mka.arq.br! Registre-se e desfrute de um bônus exclusivo para uma jornada de vitórias!**  contente:

No mundo digital de hoje em dia, é importante manter-se atualizado com as alterações e avanços tecnológicos. No entanto, por vezes, encontramos limitações impostas pelos nossos dispositivos que parecem impossíveis de ultrapassar. Um exemplo disso é a tentativa de instalar um arquivo APK no nosso aparelho iOS. Embora seja possível realizar esse procedimento em dispositivos Android, o mesmo não ocorre no sistema operacional iOS.

Neste artigo, abordaremos o assunto da instalação de arquivos APK no iOS. Entenderemos melhor o conceito de APK, as razões pelas quais não há suporte no iOS e as possíveis alternativas para emular essas aplicações em seu dispositivo iOS.

O que é um arquivo APK?

APK é a extensão dos arquivos de pacote utilizados pelo sistema operacional Android para distribuir e instalar aplicativos móveis.

analoga ao formato .exe do Windows ou .dmg do macOS.

#### **pixbet baixar app ios**

As apostas múltiplas na Pixbet oferecem a oportunidade de aumentar muito seus ganhos, uma vez que as odds se multiplicam. No entanto, é preciso ter em pixbet baixar app ios mente que a chance de ganhar é menor, pois é necessário que todas as apostas simples da mesma sejam corretas.

#### **pixbet baixar app ios**

Apostar na Pixbet é bastante simples e rápido, mas isso não significa que você deva abrir uma conta e jogar sem antes entender como funciona a plataforma e os diferentes tipos de apostas oferecidas. Agora falaremos sobre como fazer **apostas múltiplas na Pixbet**. São apenas quatro passos:

- 1. Entre na pixbet baixar app ios {nn}.
- 2. Procure os eventos esportivos nos quais deseja apostar.
- Escolha pixbet baixar app ios partida e, em pixbet baixar app ios seguida, o mercado 3. desejado.
- Em vez de confirmar imediatamente o palpite, continue navegando na casa de apostas até 4. completar as suas escolhas.

#### **Aposta Múltipla vs Aposta Simples: Qual Escolher?**

A escolha entre apostas múltiplas e apostas simples depende, em pixbet baixar app ios grande

parte, do seu perfil como jogador. Enquanto que as **apostas simples** permitem a gestão do risco e a redução do potencial de perdas, ao mesmo tempo em pixbet baixar app ios que deixam à disposição um cronograma menos exigente, as **apostas múltiplas** podem resultar em pixbet baixar app ios vitórias mais expressivas e captivantes.

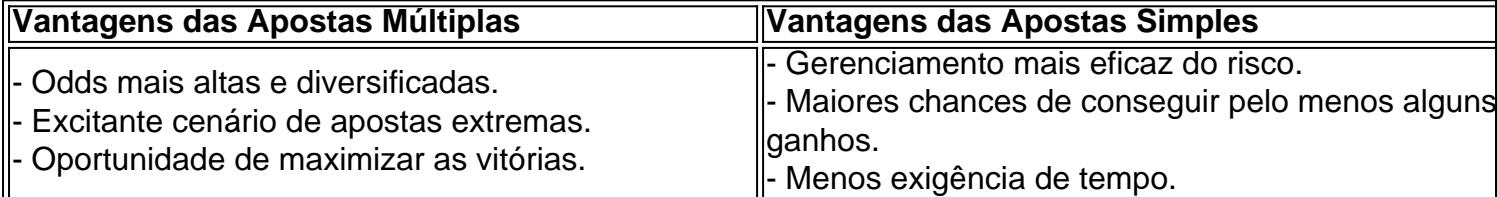

Sendo assim, as apostas múltiplas são mais indicadas para jogadores hábeis e experientes que buscam adrenalina e grandes recompensas. Por outro lado, as apostas simples são ideais para todos aqueles que estão começando no mundo das apostas esportivas e procuram limitar as perdas, aumentando gradativamente a confiança e o conhecimento.

## **pixbet baixar app ios :aposta futebol monte carlos**

Britannica Dictionary definição de SPACEMAN. [count] 1. informal :uma pessoa (especialmente um homem) que viaja em pixbet baixar app ios uma nave espacial para fora do espaço espaço: Astronauta.

substantivo, homens do espaço plural [espeys-homens, -muhn]. um astronauta. um visitante da terra do Espaço sideral.; Extraterrestre.

### **Como fazer um pix?**

É muito simples fazer um pagomento usando QR code. Vamos te explica! Depois de Fazer login na casa da aposta que aceita pix, o próximo passo é ir para uma sessão do "Caixa" no site Da Casa Lá você tem à opção dos esculher ou Pixa como forma paga

- Acesse a casa de aposta que é uma peça Pix e fachada login.
- Vá para a sessão de "Caixa" no site da casa.
- Escolha o Pix como a forma de pagamento escolhida.

#### **Benefícios de apostar com Pix:**

- Maior segurança: o Pix é uma forma segura de fax pagamentos online.
- Fácil de usar: É muito simples fazer um pagamento usando QR code.
- Rapido: Os pagamentos com Pix são processados rapidamente.

#### **Passo a passo para estrela com Pix:**

- 1. Acesse a casa de aposta que é uma peça Pix e fachada login.
- 2. Vá para a sessão de "Caixa" no site da casa.
- 3. Escolha o Pix como a forma de pagamento escolhida.
- 4. Acesse o QR code gerado pela casa de apostas.
- 5. Pague com o Pix.

### **Conclusão:**

Apostar com Pix é uma única maneira de fax online. É seguro, fácil uso e ritmo Sinta-se à vontada para apostar em pixbet baixar app ios suas casas da aposta favoritas

#### **pixbet baixar app ios :como funciona a bet nacional**

### **Minhas irmãs estão visitando dos EUA**

Minhas irmãs estão visitando-nos dos EUA. Uma delas chegou antecipadamente e fiquei encarregado dela, pois 7 tenho que sair por uma noite.

Antes de sair, dou-lhe um breveing sobre as chaves, como funciona a máquina de café. 7 Acompanho-a até à estação de metro onde a minha outra irmã chegará pela manhã e depois a acompanho de volta, 7 testando-a sobre os nomes das ruas.

Não me importa – faria o mesmo por ela – mas me lembra quantos aspectos 7 da minha existência diária exigem instruções detalhadas. A vida parece simples até que tenha de explicá-la a alguém.

Author: mka.arq.br Subject: pixbet baixar app ios Keywords: pixbet baixar app ios Update: 2024/7/13 22:01:49